## 土砂災害警戒区域等の指定の告示に係る図書(その1)

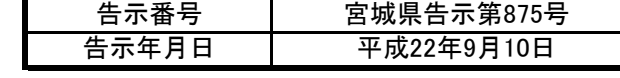

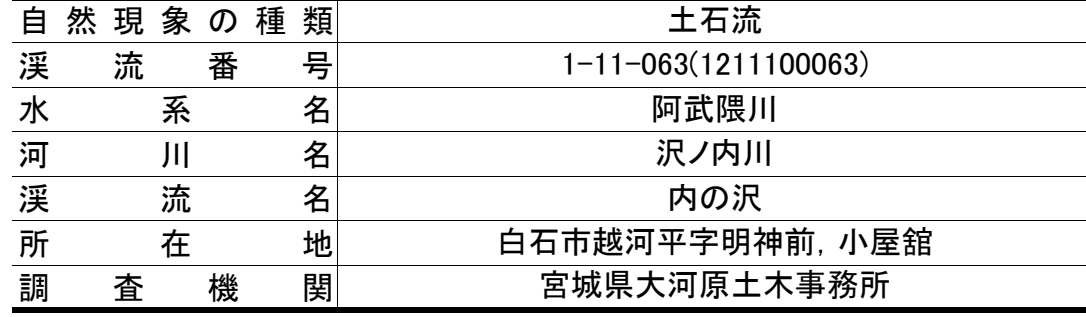

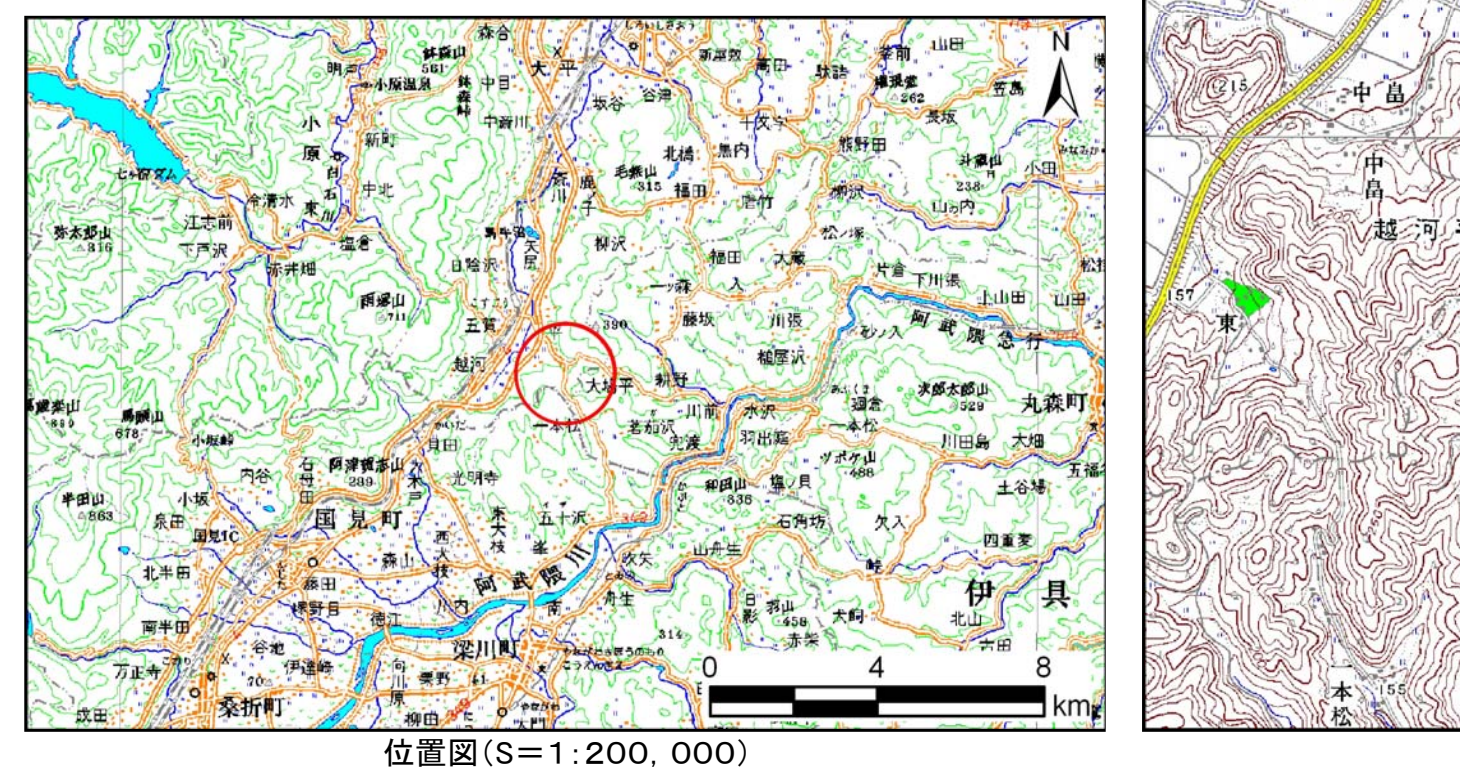

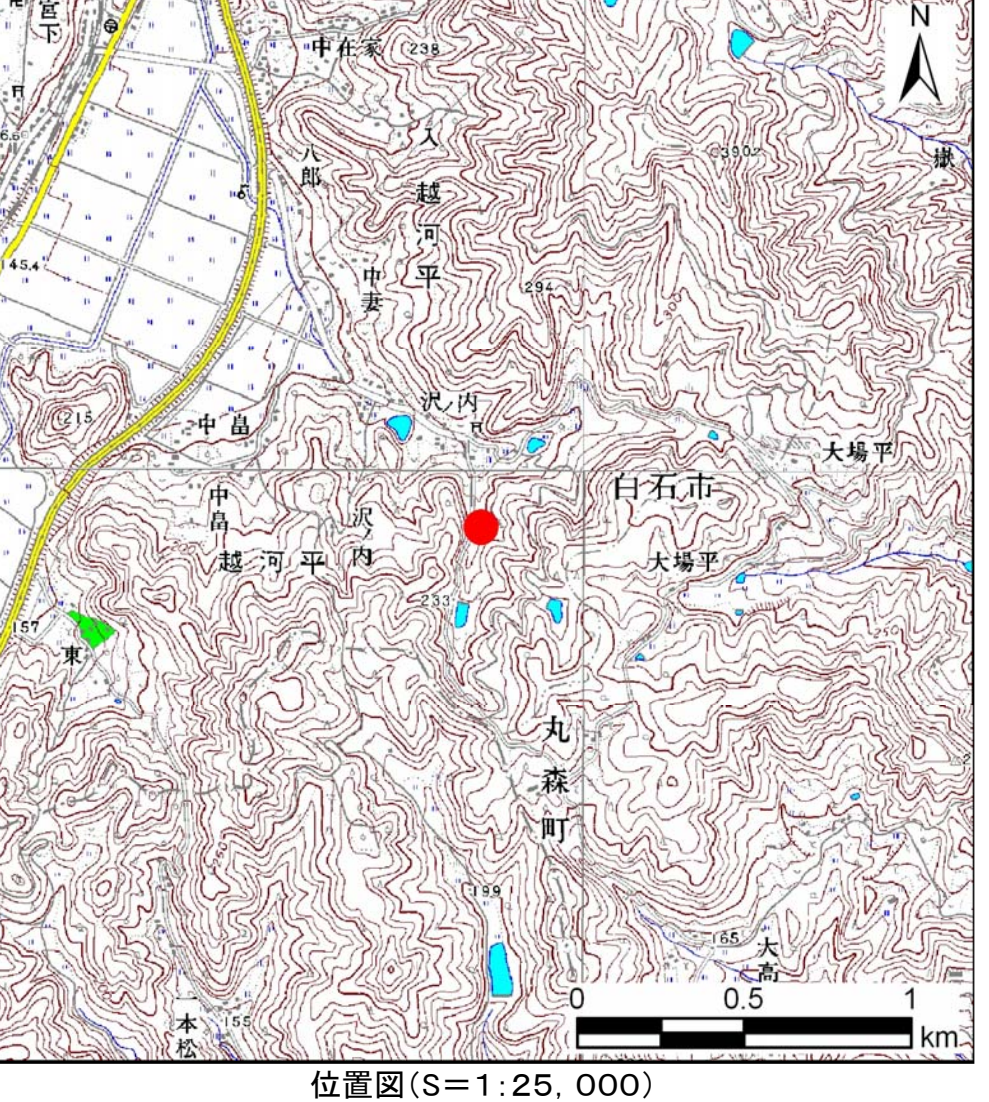

「この地図は、国土地理院長の承認を得て、同院発行の数値地図200000(地図画像)及び数値地図25000(地図画像)を複製したものである。 (承認番号 平22業複、第205号)」 百城県

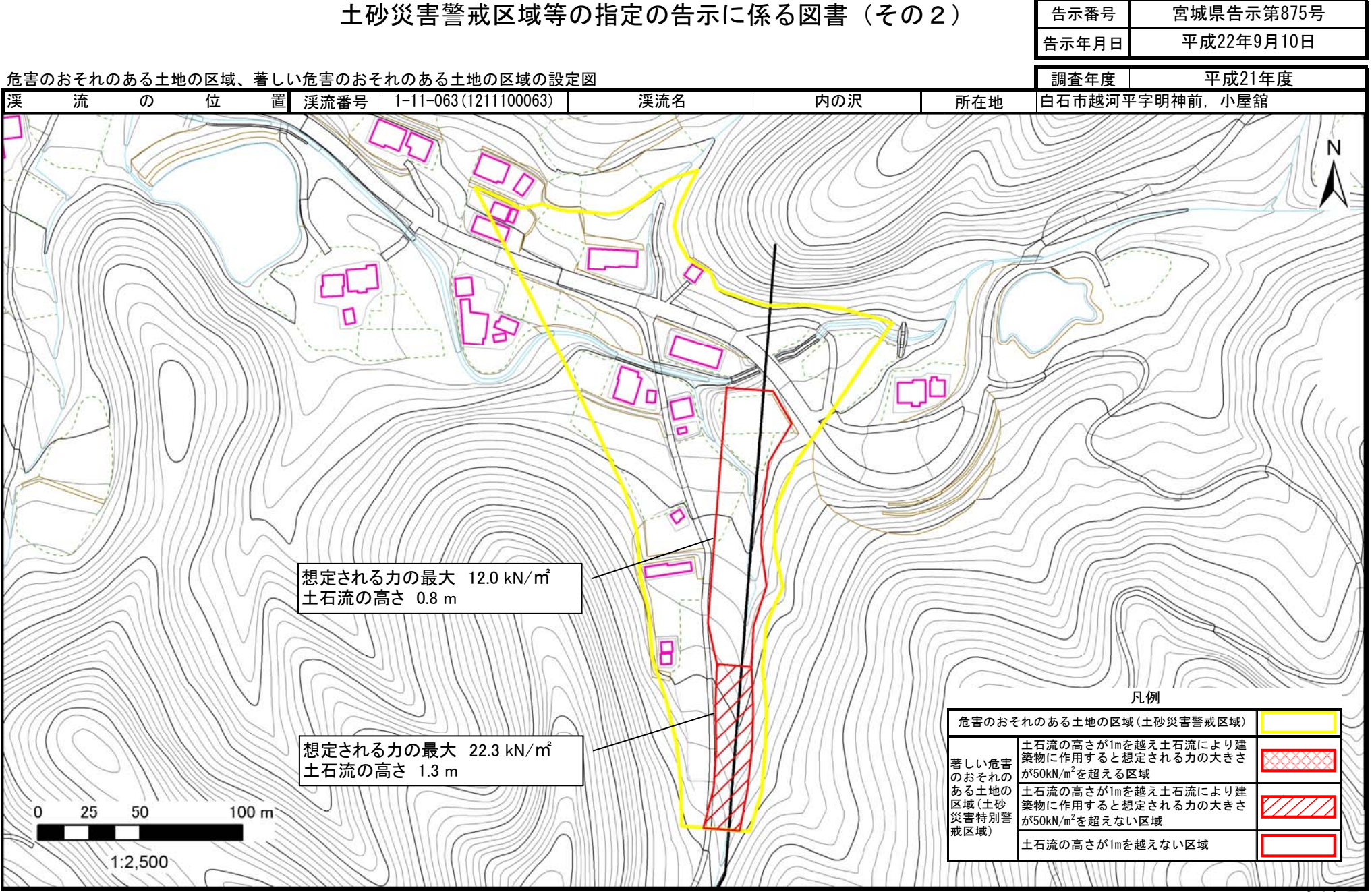

## 宮城県